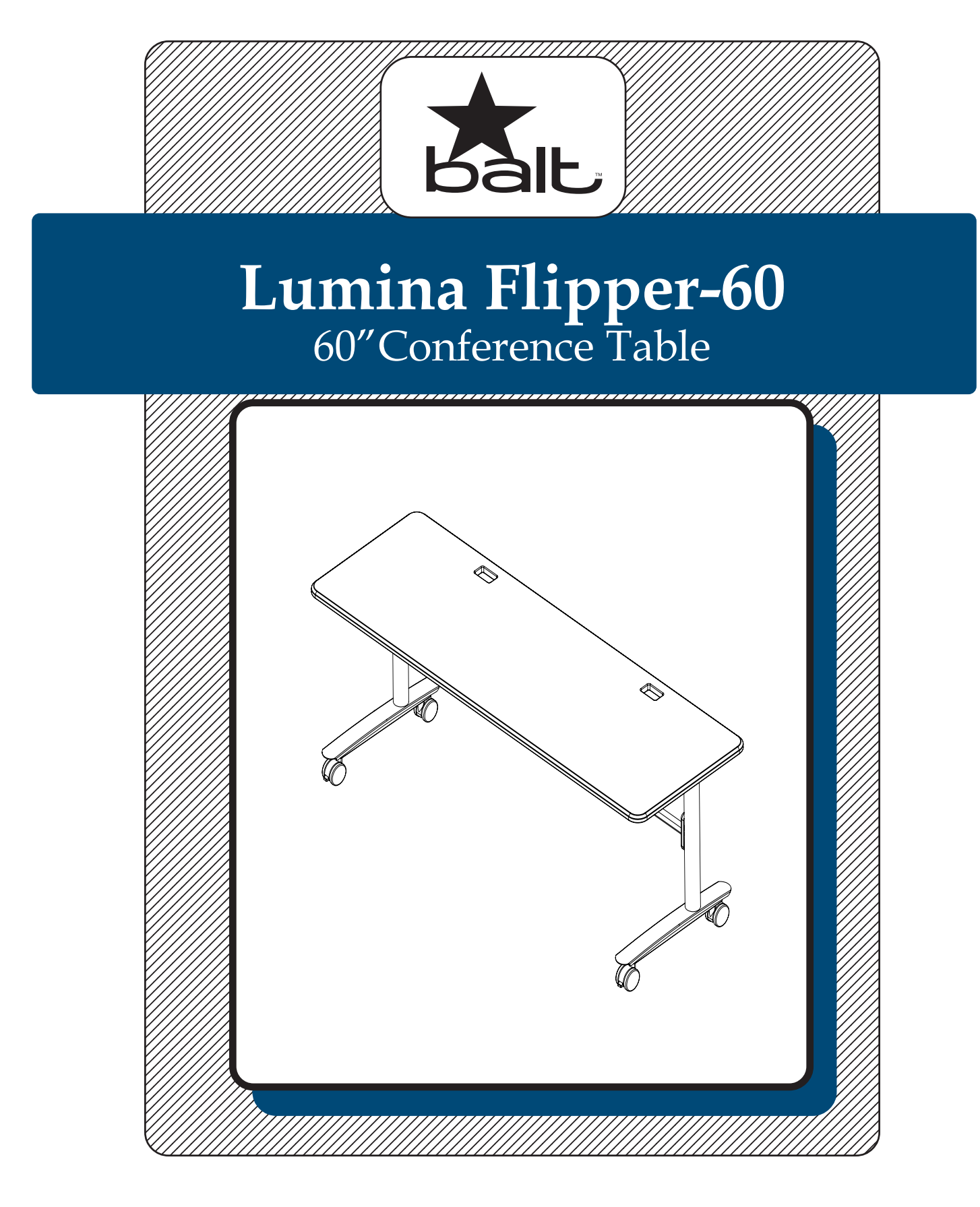

# **Lumina Flipper-60**

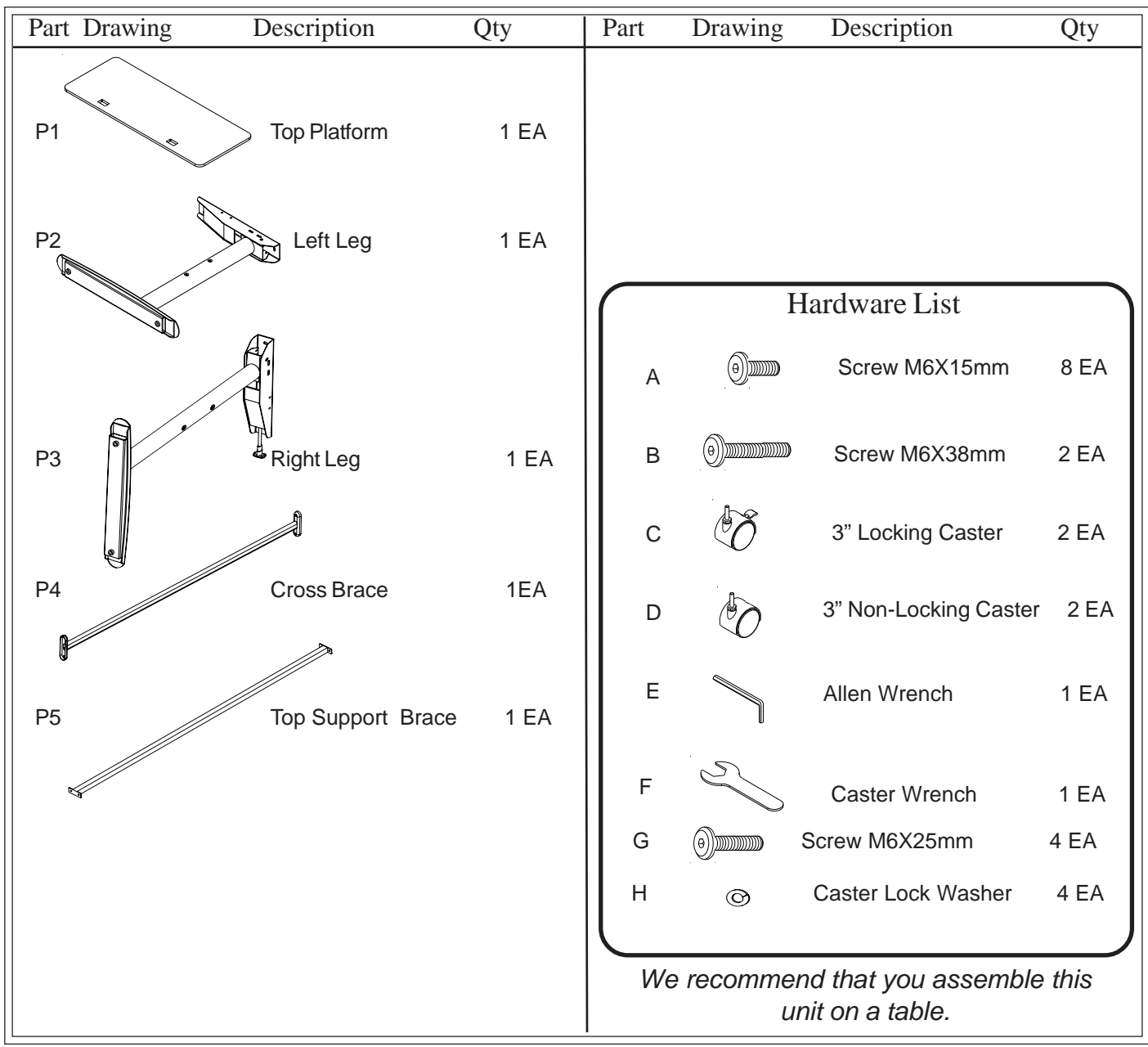

**Missing Parts or UPS Damaged Parts** For Your Convenience you can EMAIL us at **furniture@baltinc.com** 24HOURS 7 DAYS A WEEK

**Should you require assistance during assembly, please call our Customer Service Department Monday - Friday 8 a.m. - 5 p.m. Central Standard Time 1-800-749-2258**

### **Lumina Flipper- 60 Assembly Instructions**

#### **READ THROUGH INSTRUCTIONS FROM BEGINNING**

#### **TO END BEFORE STARTING TO ASSEMBLE UNIT.**

- 1.) Identify and Separate all the Parts and Hardware.
- 2.) Attach the Cross Brace (P-4) to the Right Leg (P-3) using two Screws (G) as shown in Illustration # 1. Attach the Left Leg (P-2) to the other end of Cross Brace (P-4) using two Screws (G). Attach the Top Support Brace (P-5) between the Right Leg (P-3) and the Left Leg (P-2) using four Screws (A).

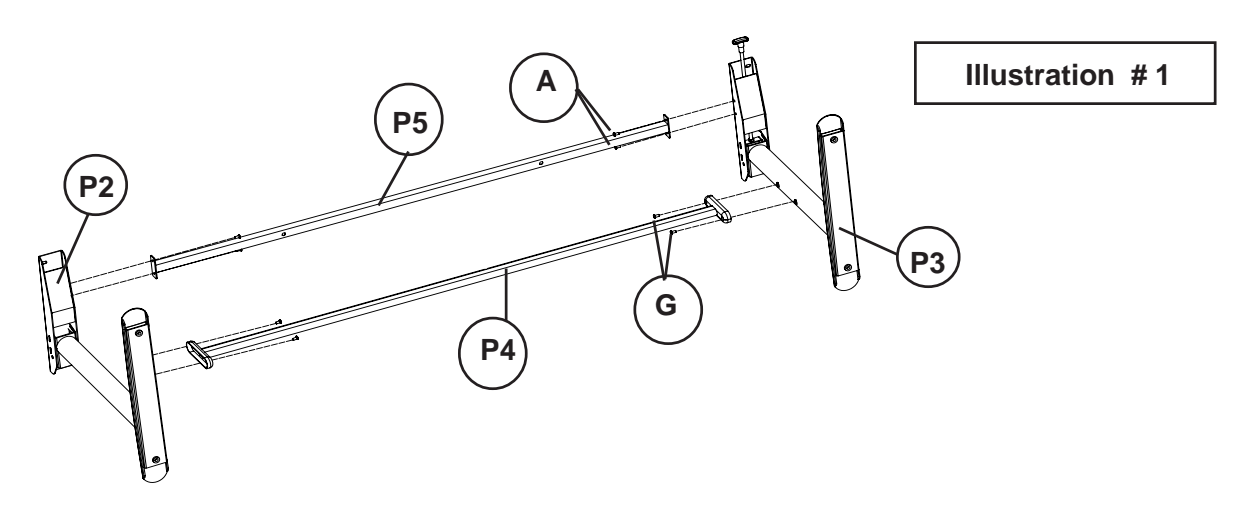

3.) Attach the Right and Left Leg / Brace assembly to the Top Platform (P-1) using two Screws (B) through the Top Support Brace(P-5) and four Screws (A) through the top leg plates.

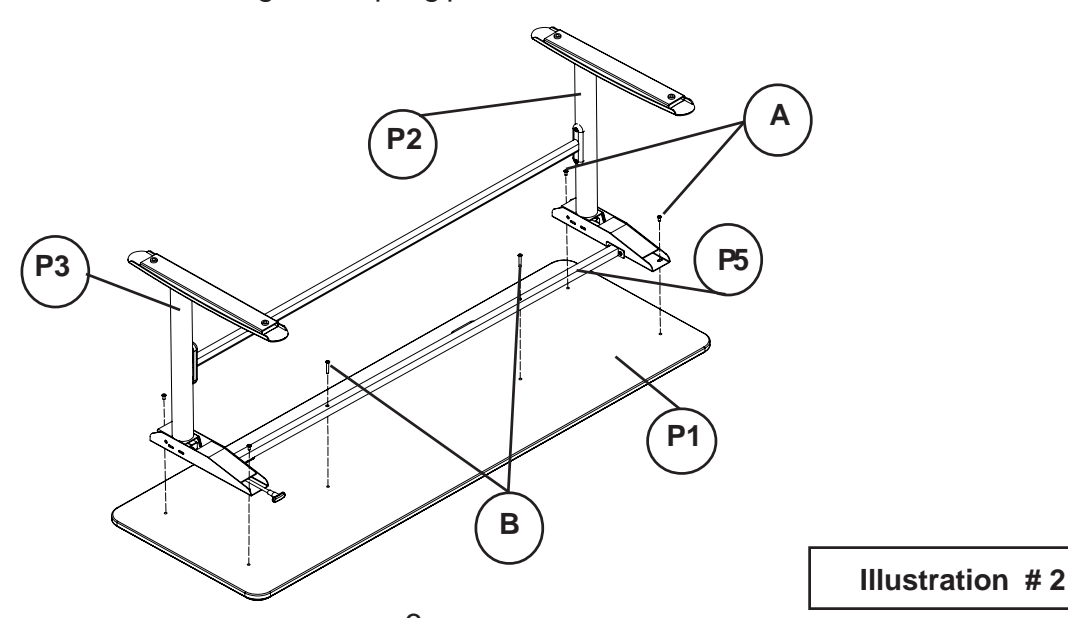

## **Lumina Flipper**

4.) Place one Caster Lock Washer (H) on each Caster's threaded stem before attaching. Screw in two Locking Casters (C) in the front threaded holes and two Non-Locking Casters (D) in the rear holes of the Right and Left Legs as shown in Illustration # 3. Tighten the Casters using Caster Wrench (F). Set your table on the Casters and tighten all Screws (A,B & G) using Allen Wrench (E).

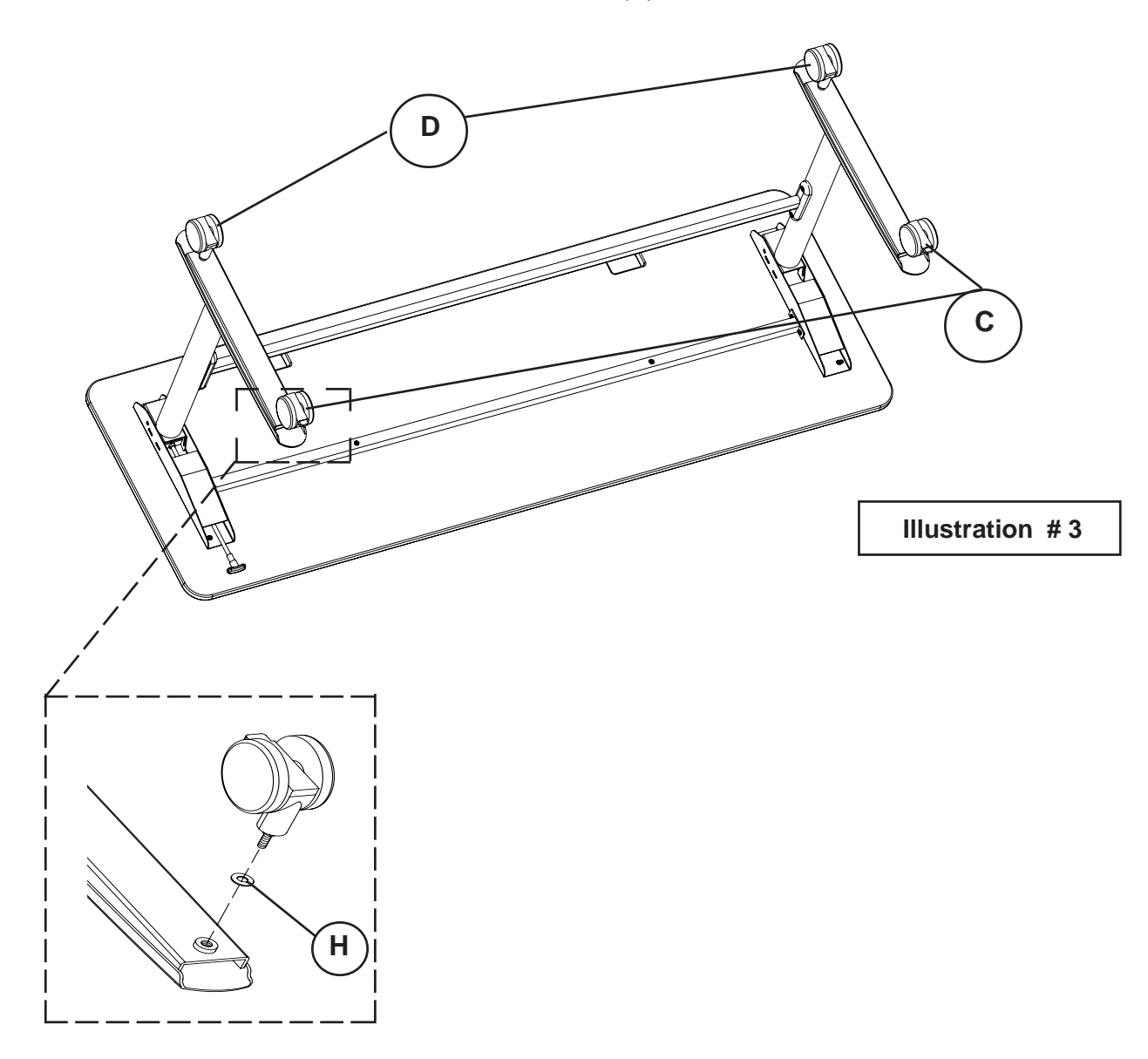

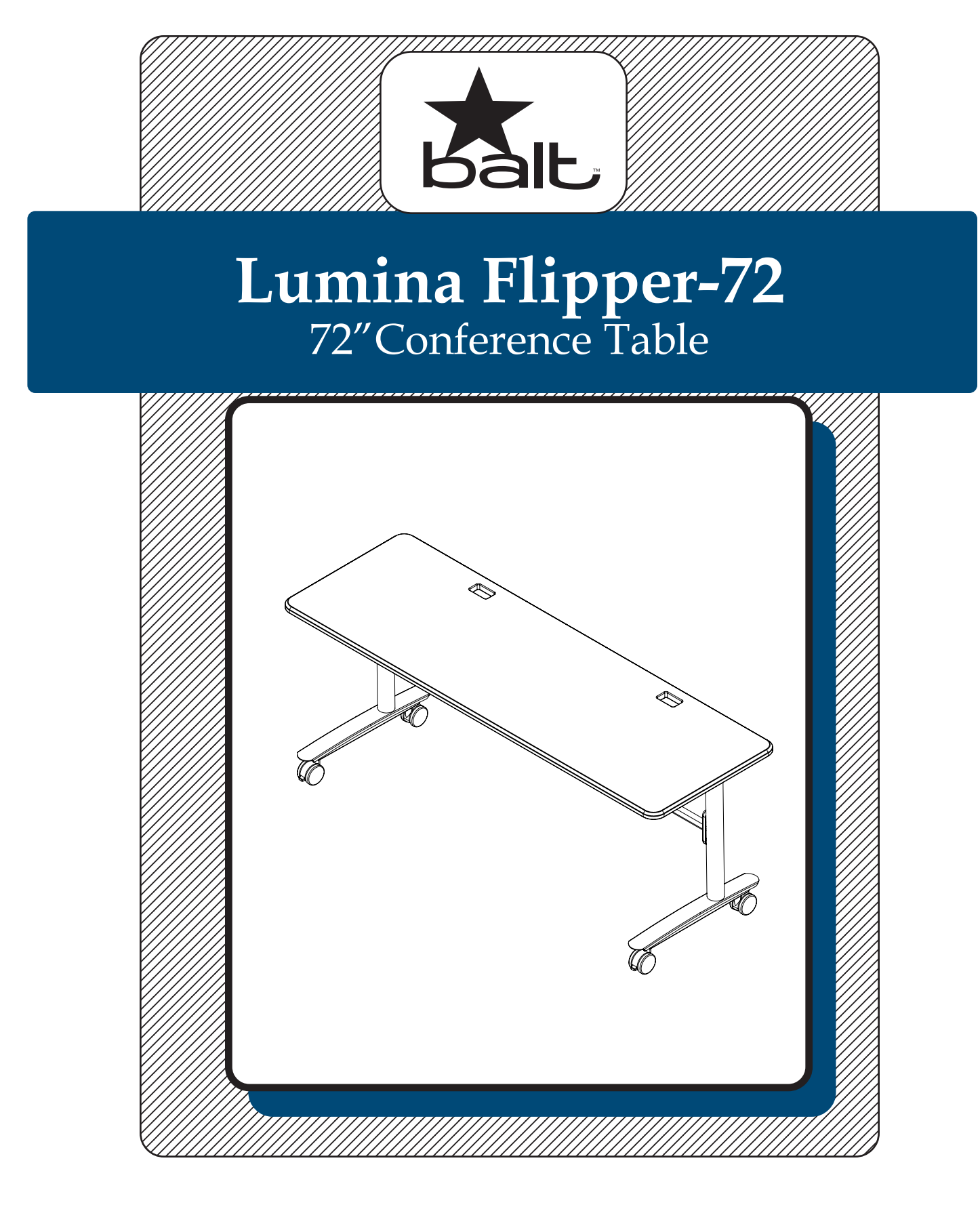

# **Lumina Flipper-72**

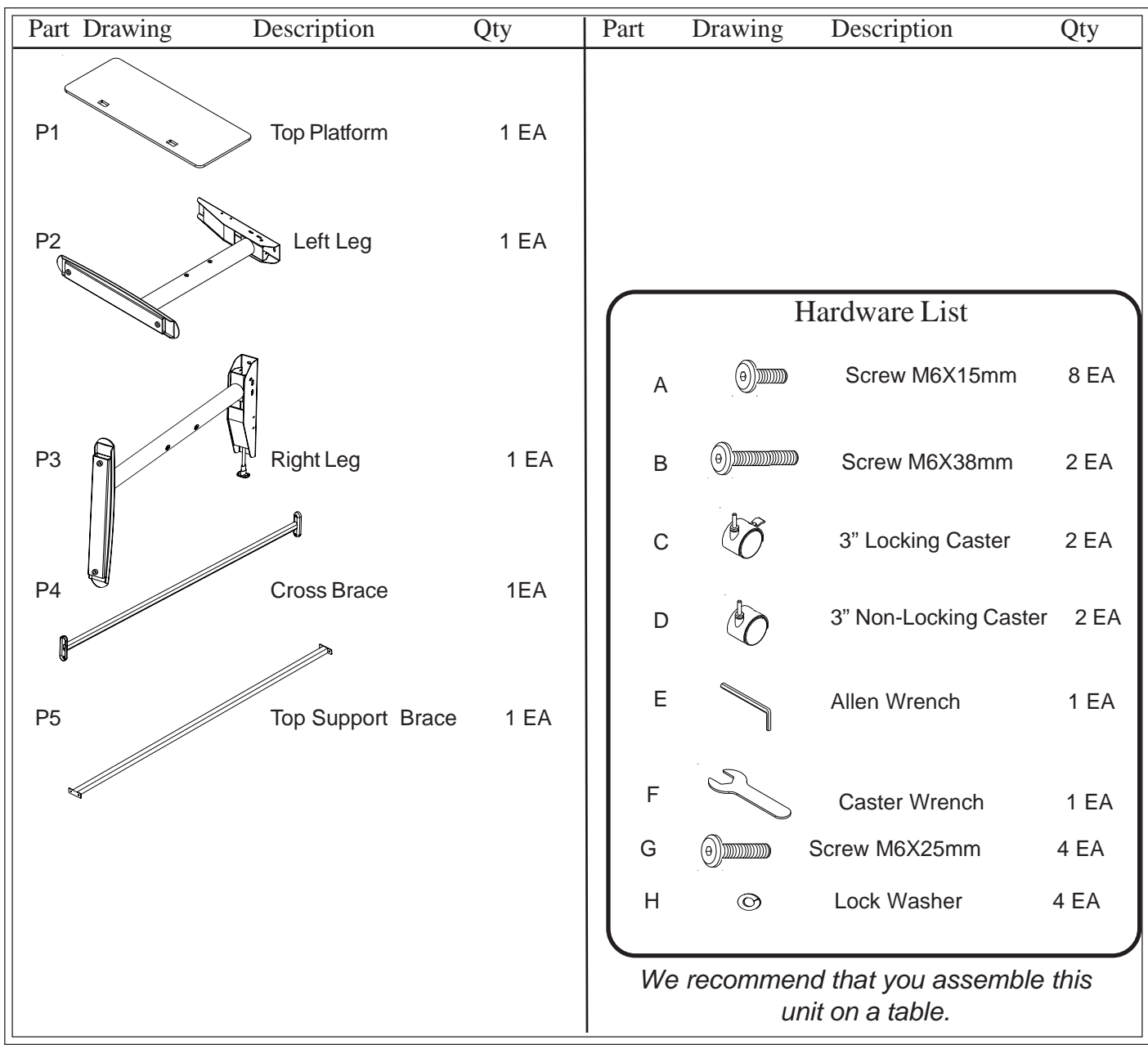

**Missing Parts or UPS Damaged Parts** For Your Convenience you can EMAIL us at **furniture@baltinc.com** 24HOURS 7 DAYS A WEEK

**Should you require assistance during assembly, please call our Customer Service Department Monday - Friday 8 a.m. - 5 p.m. Central Standard Time 1-800-749-2258**

### **Lumina Flipper- 72 Assembly Instructions**

#### **READ THROUGH INSTRUCTIONS FROM BEGINNING**

#### **TO END BEFORE STARTING TO ASSEMBLE UNIT.**

- 1.) Identify and Separate all the Parts and Hardware.
- 2.) Attach the Cross Brace (P-4) to the Right Leg (P-3) using two Screws (G) as shown in Illustration # 1. Attach the Left Leg (P-2) to the other end of Cross Brace (P-4) using two Screws (G). Attach the Top Support Brace (P-5) between the Right Leg (P-3) and the Left Leg (P-2) using four Screws (A).

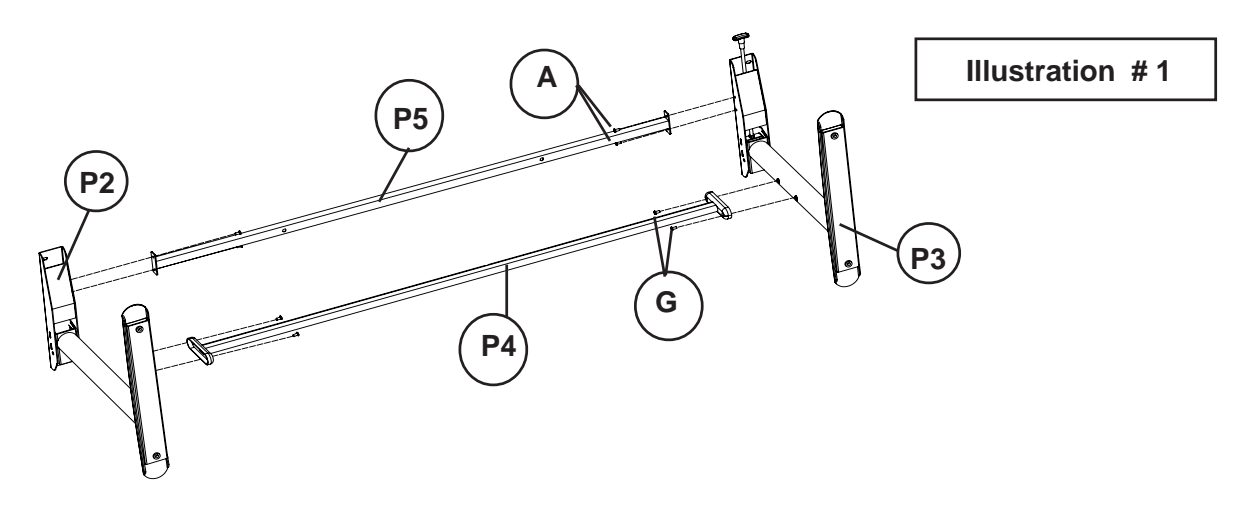

3.) Attach the Right and Left Leg / Brace assembly to the Top Platform (P-1) using two Screws (B) through the Top Support Brace(P-5) and four Screws (A) through the top leg plates.

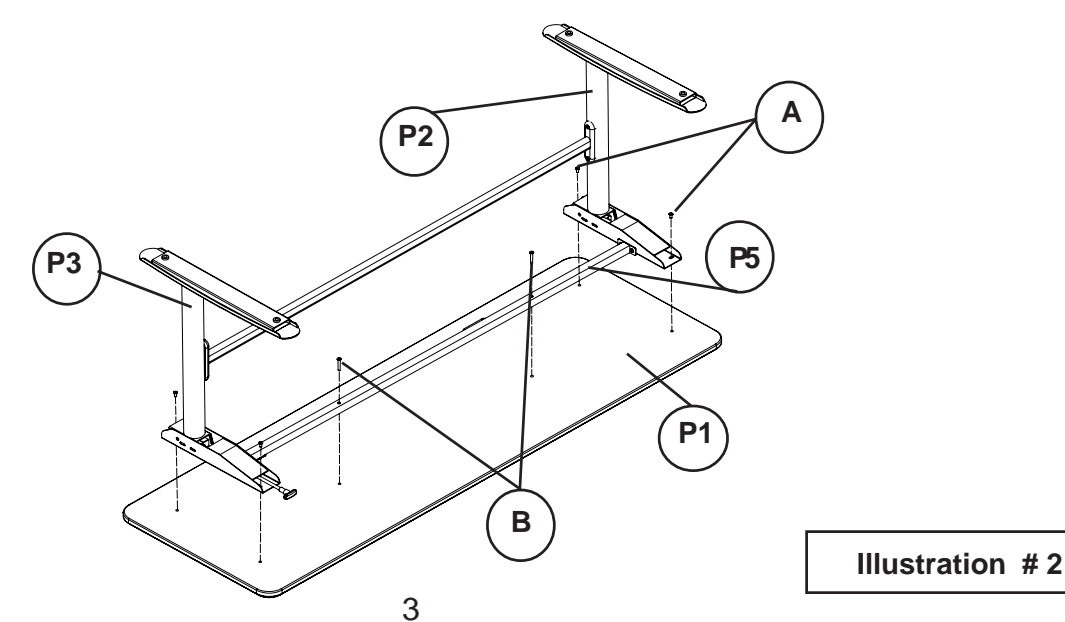

## **Lumina Flipper**

4.) Place one Caster Lock Washer (H) on each Caster's threaded stem before attaching. . Screw in two Locking Casters (C) in the front threaded holes and two Non-Locking Casters (D) in the rear holes of the Right and Left Legs as shown in Illustration # 3. Tighten the Casters using Caster Wrench (F). Set your table on the Casters and tighten all Screws (A,B & G) using Allen Wrench (E).

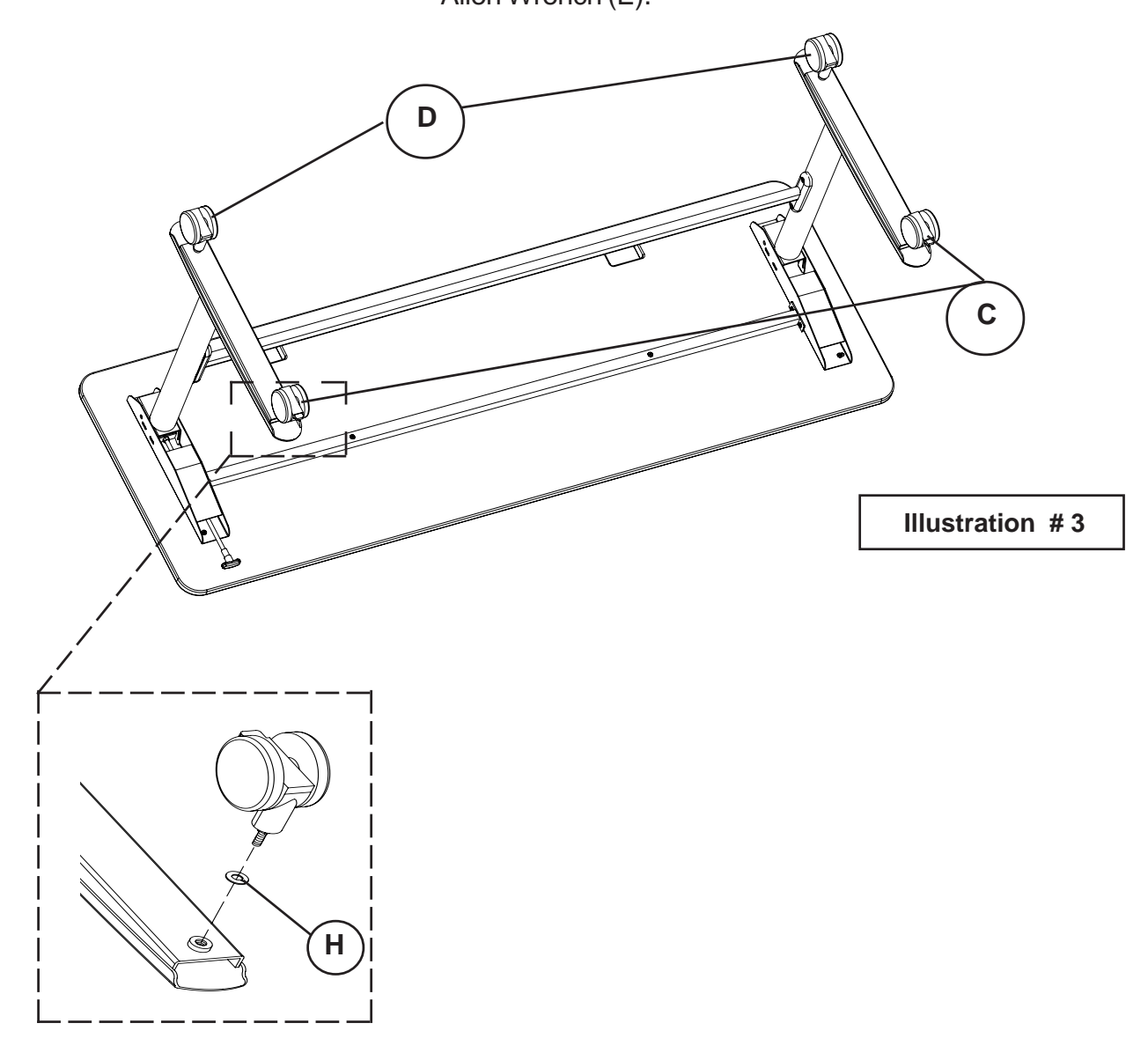

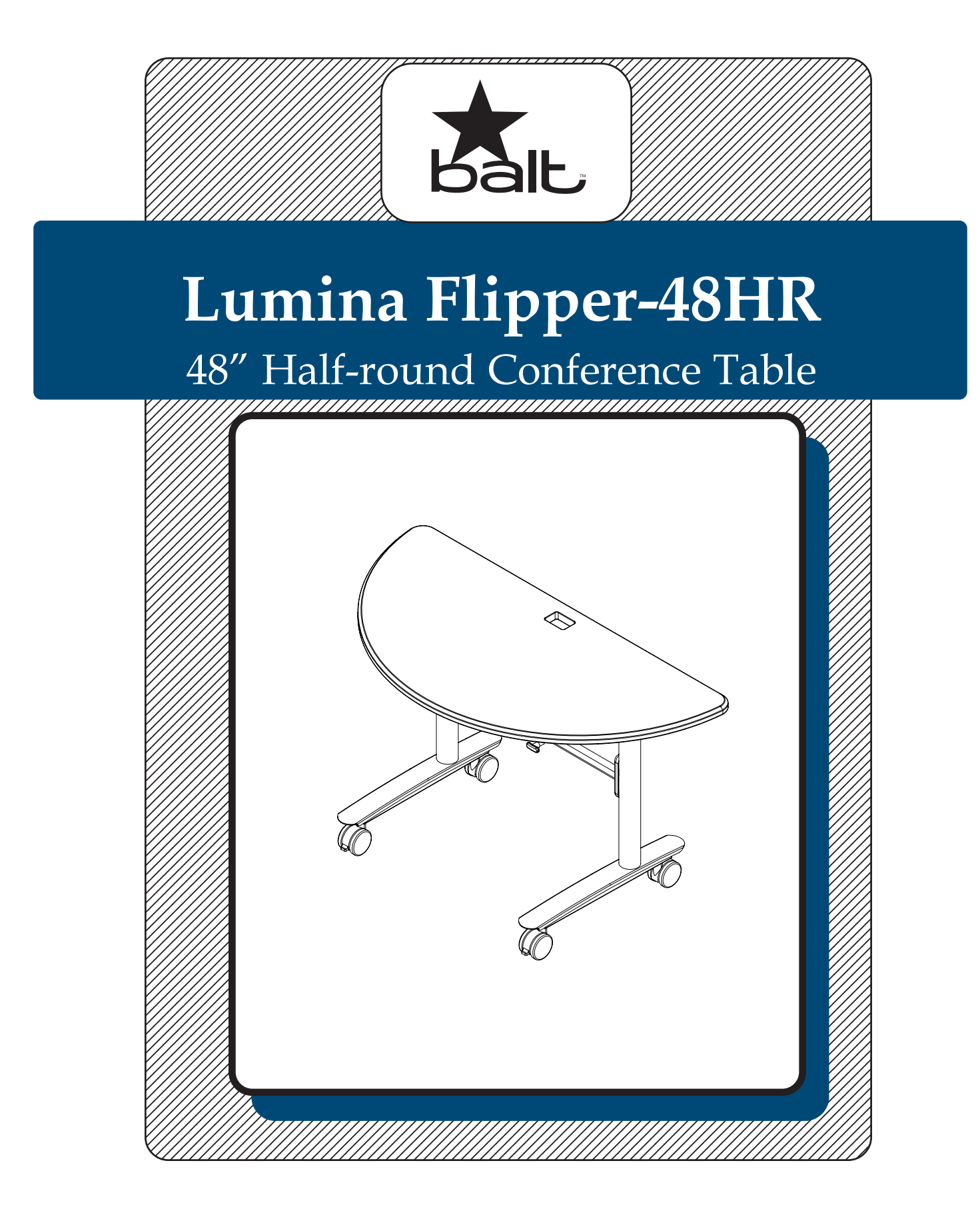

# **Lumina Flipper-48HR**

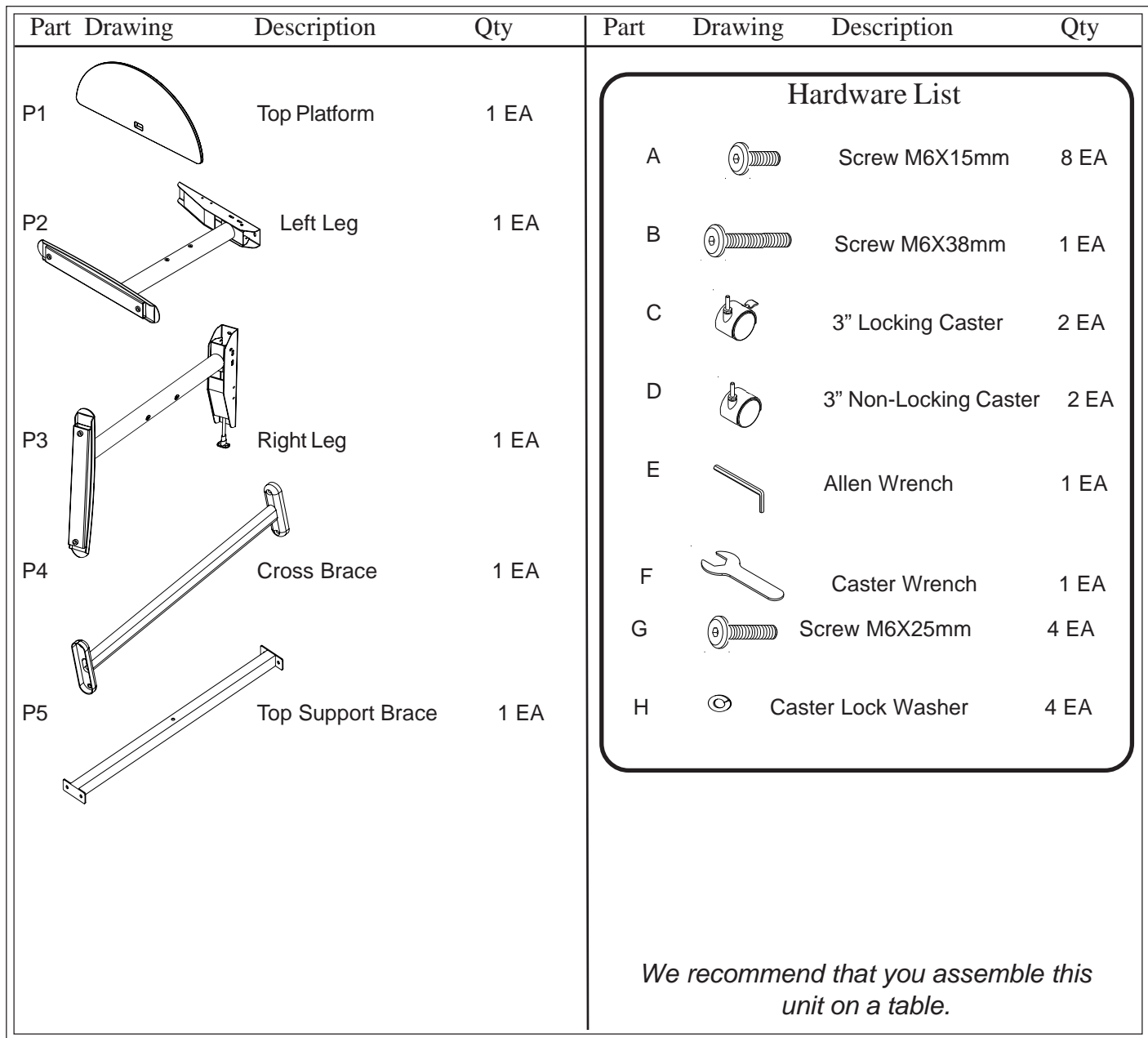

**Missing Parts or UPS Damaged Parts** For Your Convenience you can EMAIL us at **furniture@baltinc.com** 24HOURS 7 DAYS A WEEK

**Should you require assistance during assembly, please call our Customer Service Department Monday - Friday 8 a.m. - 5 p.m. Central Standard Time 1-800-749-2258**

### **Lumina Flipper- Half Round Assembly Instructions**

#### **READ THROUGH INSTRUCTIONS FROM BEGINNING**

**TO END BEFORE STARTING TO ASSEMBLE UNIT.**

1.) Identify and Separate all the Parts and Hardware.

2.) Attach the Cross Brace (P-4) to the Right Leg (P-3) using two Screws (G) as shown in Illustration # 1. Attach the Left Leg (P-2) to the other end of Cross Brace (P-4) using two Screws (G). Attach the Top Support Brace (P-5) between the Right Leg (P-3) and the Left Leg (P-2) using four Screws (A).

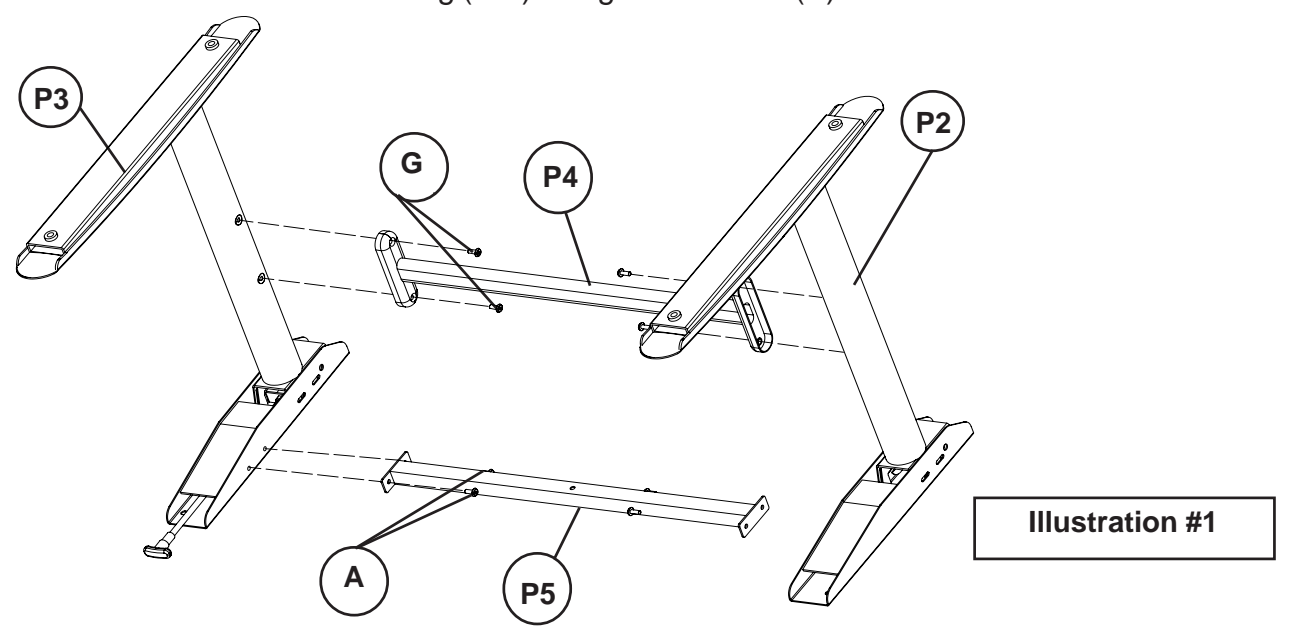

3.) Attach the Right and Left Leg / Brace assembly to the Top Platform (P-1) using one Screw (B) through the Top Support Brace(P-5) and four Screws (A) through the top leg plates. (See Illustration # 2).

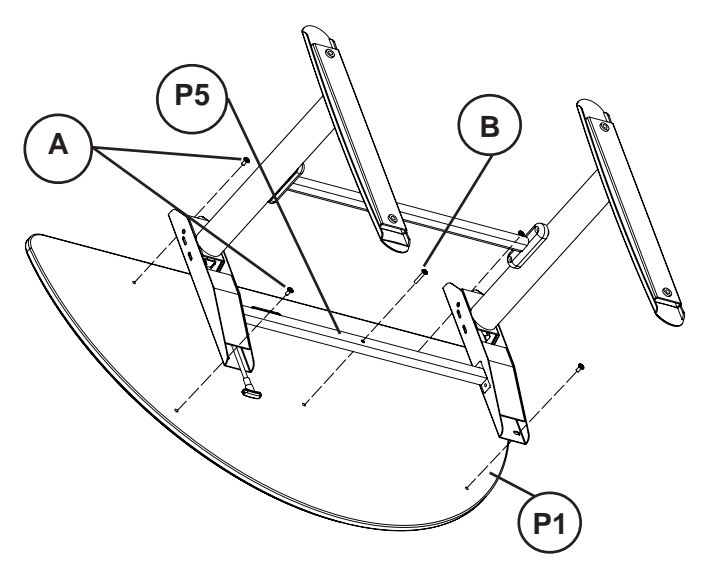

**Illustration # 2**

### **Lumina Flipper- 48 HR**

4.) Place one Caster Lock Washer (H) on each Caster's threaded stem before attaching. . Screw in two Locking Casters (C) in the front threaded holes and two Non-Locking Casters (D) in the rear holes of the Right and Left Legs as shown in Illustration # 3. Tighten the Casters using Caster Wrench (F). Set your table on the Casters and tighten all Screws (A,B & G) using Allen Wrench (E).

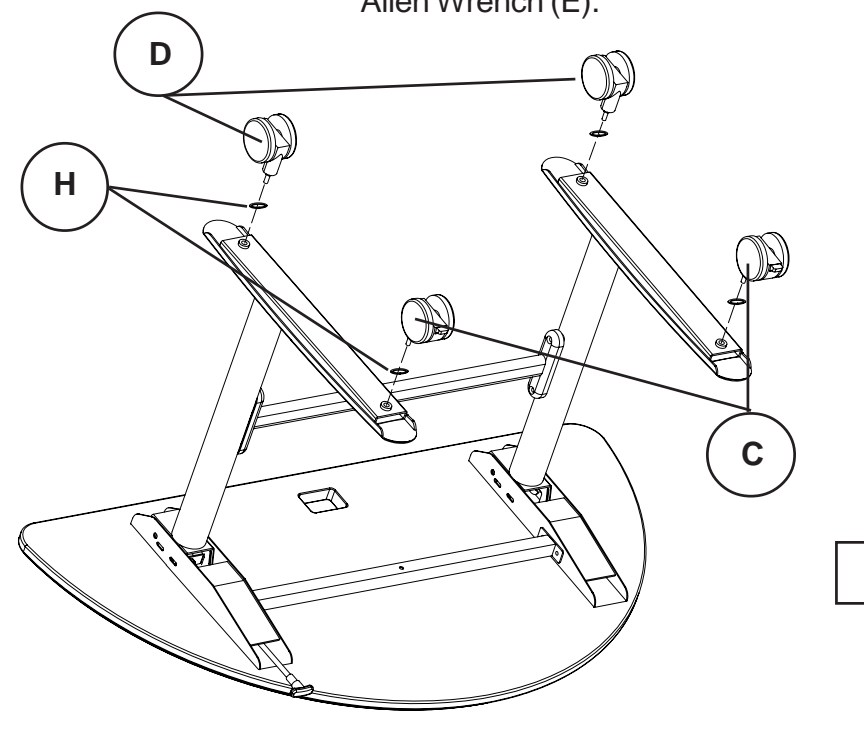

**Illustration #3**

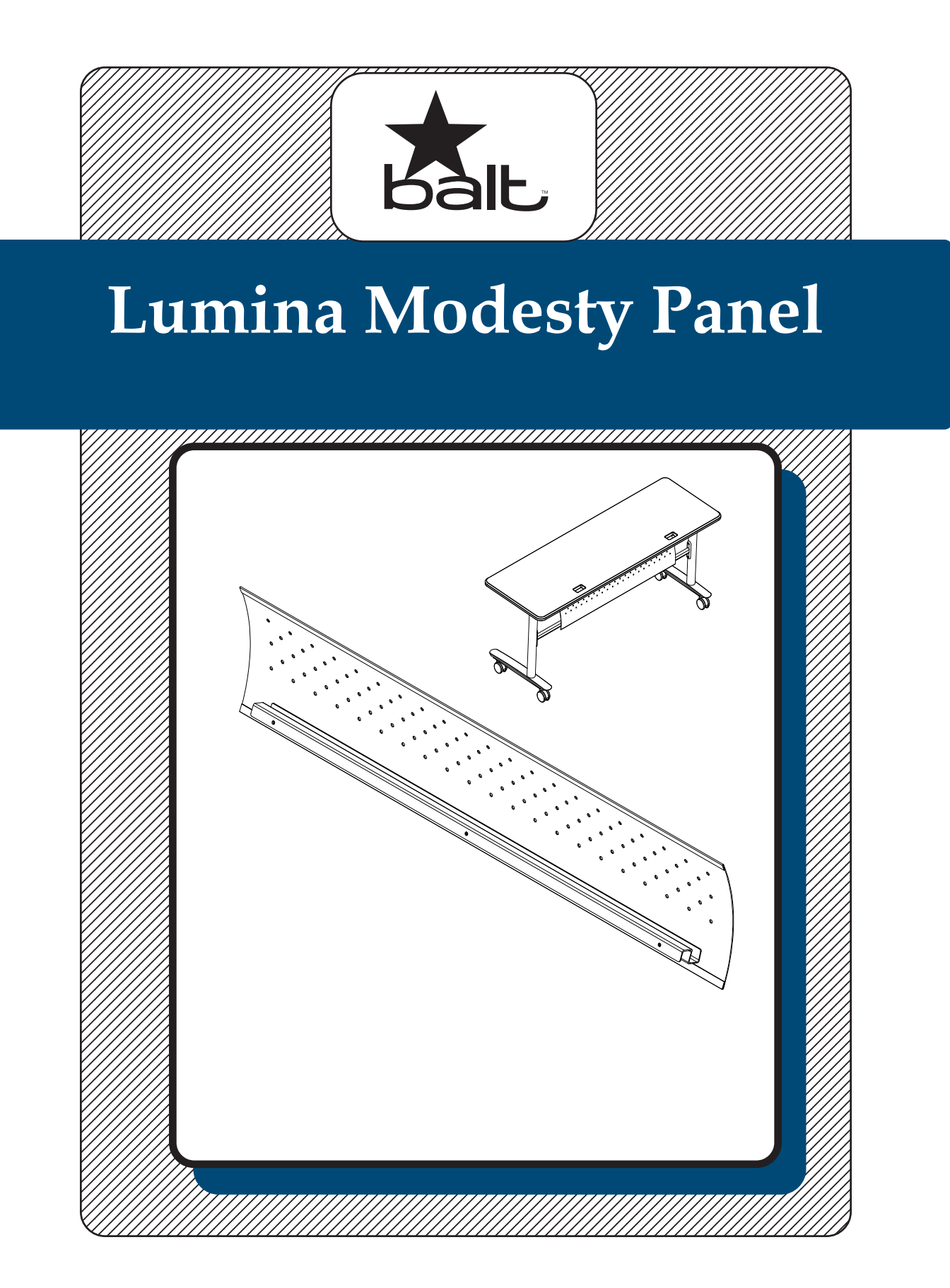

# **Lumina Modesty Panel**

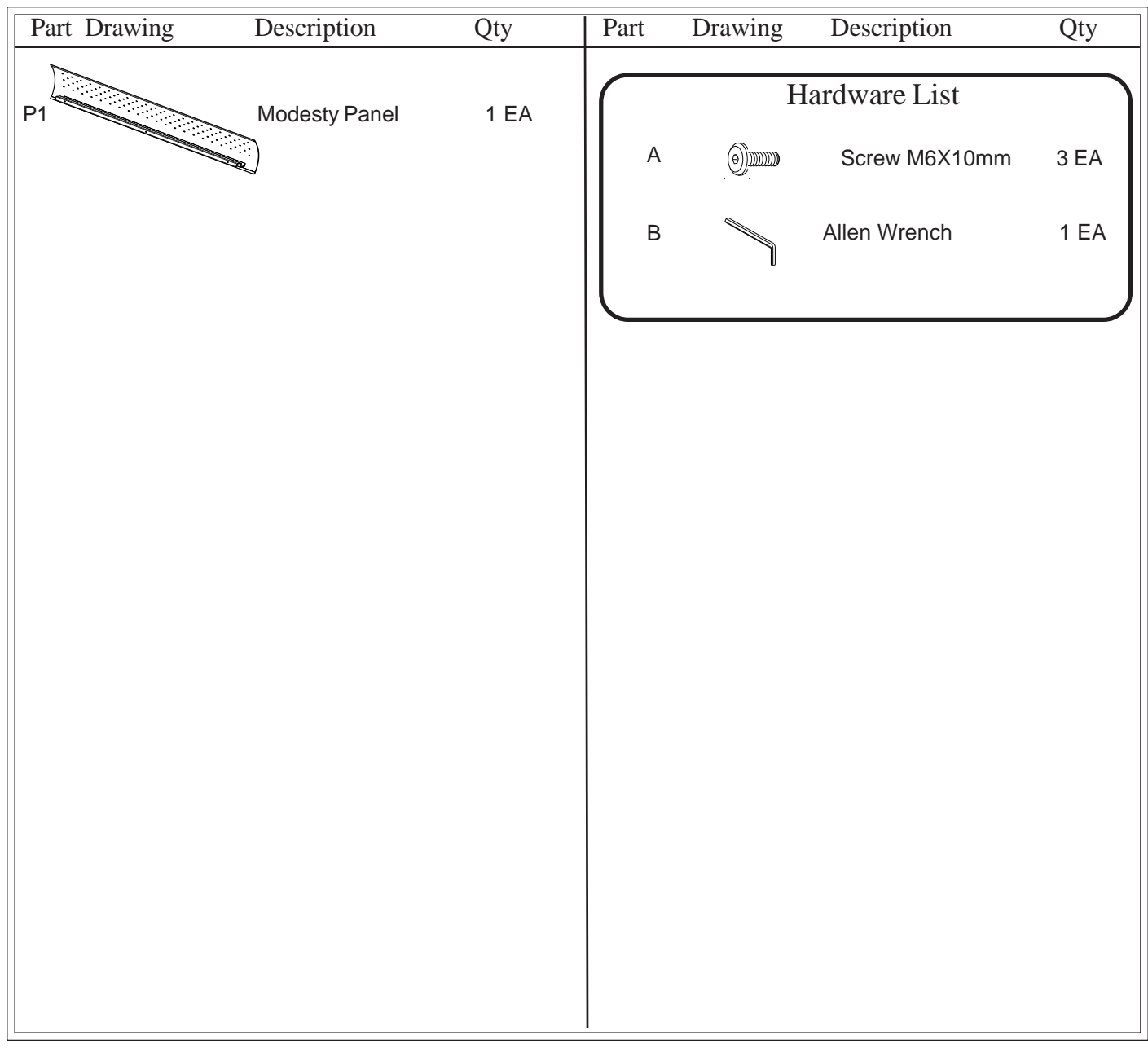

**Missing Parts or UPS Damaged Parts** For Your Convenience you can EMAIL us at **support@moorecoinc.com** 24HOURS 7 DAYS A WEEK

**Should you require assistance during assembly, please call our Customer Service Department Monday - Friday 8 a.m. - 5 p.m. Central Standard Time 1-800-749-2258**

### **Lumina Modesty Panel Assembly Instructions**

#### **READ THROUGH INSTRUCTIONS FROM BEGINNING**

**TO END BEFORE STARTING TO ASSEMBLE UNIT.**

1.) Identify and Separate all the Parts and Hardware.

2.) Place the Modesty Panel (P-1) over the table's cross bar as shown in Illustration #1. Center the Modesty Panel between the legs and secure in place using three Screws (A). Tighten the Screws using Allen Wrench (B).

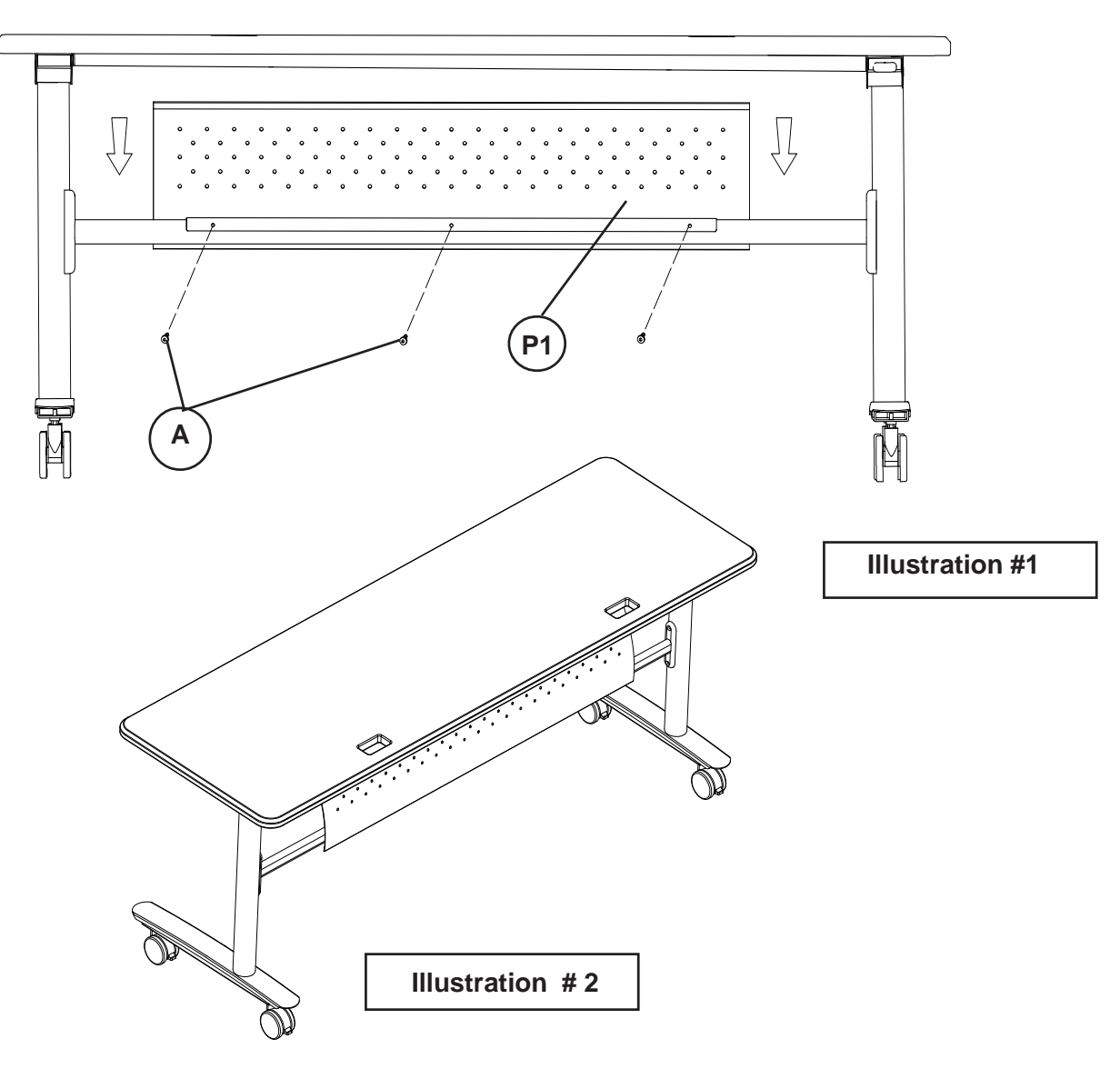